# エッジコンピューティングにおける **IoT** アプリケーションの

# 最適配置

2014SE017 林龍之介 2017SE038 幸村颯人

2017SE077 杉田凱也

指導教員:宮澤元

# **1** はじめに

身の回りのあらゆるものをインターネットに接続する 技術 Internet of Things (IoT) が普及している. IoT デ バイスからの大量のデータを処理するための技術として, エッジコンピューティングが注目されている.エッジコン ピューティングとは,エッジサーバと呼ばれる IoT デバ イスからネットワーク的に近い場所の計算リソースを活用 する技術である.IoT デバイスからのデータ処理要求を エッジサーバで処理することでクラウドの負荷の軽減につ ながる.しかしクラウドと異なり,エッジコンピューティ ングではさまざまな計算ノードがエッジサーバとして利用 されるので,行わせる処理の効率は使用するエッジサーバ によって異なる可能性がある.

そこで,エッジコンピューティングにおけるアプリケー ション実行基盤は,アプリケーションを動作させるエッジ サーバを選択する際に計算ノードの多様性を考慮するよう にする必要がある.一方,クラウドでの利用を前提として 開発された既存のコンテナオーケストレータは、クラウド の計算ノードの均一性を前提として,計算ノードの負荷状 況だけを用いてアプリケーションを実行する計算ノードを 決定するので,エッジコンピューティングで利用するには 不十分である可能性がある.

本研究の目的は,エッジコンピューティングにおいて計 算ノードの負荷状況が IoT アプリケーションの配置に与 える影響を調査することである.

これを踏まえ以下の 2 点を研究課題とする.

- *•* 既存のコンテナオーケストレータにおけるノード負荷 に応じたサービスの配置状況の確認
- *•* エッジコンピューティングにおけるサービスインスタ ンスの配置手法に関する考察

具体的には,異なる種類の計算ノードを利用するコン テナオーケストレータを用いてサービス起動実験を行う. ノード負荷を変更してサービスを起動する場合,異なる種 類の計算ノードを含むクラスタでのサービスインスタンス 配置は必ずしも最適な状況にはならないことを確認する.

# **2** 研究の背景

コンテナオーケストレータとは,コンテナの監視と制御 を行うためのシステムである.ここで,コンテナとはプロ セスの名前空間と使用するリソースを制御することによっ て作り出された隔離空間である.コンテナを利用すると 1 台の物理ホスト上で複数の独立したサーバ環境を提供する ことができる.コンテナ型仮想化には Docker[1] と呼ばれ るコンテナ型仮想化環境が用いられることが多い.

Kubernetes[2] は代表的なコンテナオーケストレータの 一つである.同じようなリソース要求であったり,通信を 共有する複数のコンテナをポッドと呼ばれる単位でまと めてコンテナの管理を行う.1 つのポッドには Docker な どのコンテナが 1 つ以上含まれている.Kubernetes は, ポッドの CPU とメモリのリソース要求に合わせてスケ ジューリングを行い,管理する複数のノードからいずれか を選んでポッドを実行する.

ポッドのリソース要求にあったノードを選び出す際に kube-scheduler[3] が動作しており, フィルタリング, ス コアリングと呼ばれる作業を行なっている.フィルタリン グでは、ポッドの要求が CPU とメモリ以外(ノードの指 定など)にないかを確認しており,ポッドのリソース要求 を満たすノードを探し出す.要求を満たすノードが複数あ る場合にはスコアリングが行われる.スコアリングでは, フィルタリングで選び出されたノードのリソース使用量な どをみてランク付けを行う.ランク付けされたノードの中 から、最もランクの高いノードが選択される. Kubernetes では,このような工程でポッドを配置するのに適したノー ドを選び出している.

# **3** エッジコンピューティングにおけるサービス 配置

エッジコンピューティング環境において,Kubernetes 標準のスケジューリングアルゴリズムがサービスを動作さ せるポッドを配置する計算ノードを選ぶ方法について説 明する.一般的にエッジサーバは,クラウドサーバに比べ 性能が低い.そのため,Kubernetes のクラスタ内の計算 ノードに性能差が生じる.エッジコンピューティング環境 でポッドが一つも配置されていない場合,ポッドのリソー ス要求を満たすサーバの中でも性能の良いサーバが選ば れる.性能の良いサーバというのは,CPU のコア数やメ モリ量が他のサーバと比べて多いサーバのことである.次 に,クラスタ内でポッドが配置されているサーバがいくつ かある場合,まだポッドが配置されていないサーバで新し く作成されたポッドのリソース要求を満たしているサーバ があれば,その中から性能の良いサーバが選ばれる.この とき,すでにポッドが配置されているサーバが新しく作成 されたポッドのリソース要求を満たしており,サーバのリ ソース容量に余裕があったとしても,ポッドが一つも配置 されていないサーバが選ばれる.すべてのサーバにすでに

ポッドが配置されている場合,ポッドのリソース要求を満 たすサーバの中で残りリソース容量が多いサーバが選ばれ る.もし,他のポッドが配置されていることによって,新 しく作成されたポッドのリソース要求を満たすサーバが一 つもなかった場合,新しく作成されたポッドは待機状態に なる.待機状態になったポッドは,すでに配置されている ポッドが処理を終了し,削除されるとそのポッドがあった サーバへと自動的に配置される.

#### **4** 実験

この節では,エッジコンピューティング環境を模した環 境でサービスインスタンスを配置する実験について示す.

#### **4.1** 実験の目的

異なる種類の計算ノードを利用するコンテナオーケスト レータで起動したサービスが配置される様子を確認するた めに実験を行った.ノード負荷を変更した場合に異なる種 類の計算ノードを含むクラスタでのサービスインスタンス 配置は必ずしも最適な状況にはならないことを確認する.

#### **4.2** 実験内容

図1のようにマスターノードと,計算ノードとしてクラ ウドサーバ 2 台とエッジサーバ 2 台を持つコンテナオーケ ストレータを利用してサービス起動実験を行った.新規に サービスを起動する際に,サービスが起動されるサーバを 確認する. また, IoT デバイスに見立てた利用者ノードを 用意し,起動したサービスへのアクセスにかかった時間を 計測した.

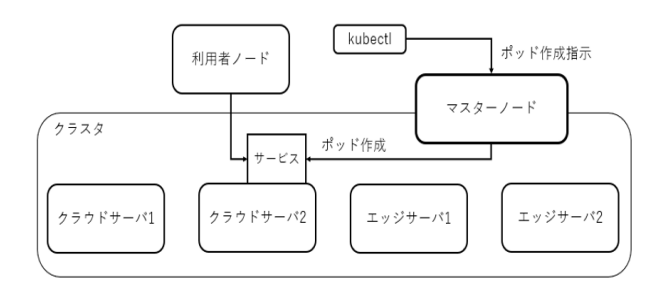

図1 システム構成

### **4.2.1** 実験の種類

サービスの起動状況を以下のように変更していく 3 種類 の実験を行った.

- *•* 同じリソース要求のポッドを作成していく
- *•* 新規ポッドのリソース要求を満たせないようにポッド を配置していく
- *•* サーバの残りリソース容量が少ない状況で高負荷の サービスを起動する

#### **4.3** 実験環境

コンテナオーケストレータには Kubernetes 1.19.4 を 用いた. 利用した計算機の仕様を表1に示す. 各ノード は 1000Base-T Ethernet で接続した.負荷状況を変更す るためのサービスとして nginx 1.19.6 を用いた.高負荷 サービスとして http でアクセスすると円周率を 2000 桁 計算して返送するサービスを用いた.Web サーバへのア クセスには curl 7.68.0 を用い,端末への表示オーバヘッ ドを無視するために標準出力を /dev/null にリダイレクト した.アクセス時間の計測には bash 5.0.17 の time コマ ンドを利用し real time の小数点以下 2 桁を有効として 扱った.

#### **4.4** 実験結果

#### **4.4.1** 同一リソース要求ポッドの逐次作成実験

以下の手順に従い,リソース要求がそれぞれ同一のポッ ド1からポッド4を順に作成する実験を行った. 各サーバ に配置されているポッド数と残りリソース容量の変化を表 2 に示す。

表 2 同一リソース要求ポッドの逐次作成実験における残 りリソース量変化

クラウドサーバ 1 クラウドサーバ 2 エッジサーバ 1 エッジサーバ 2

| 初期   |            |             |           |                 |
|------|------------|-------------|-----------|-----------------|
| 状態   | 8, 32GiB   | 12, 32GiB   | 4.4GiB    | 4.4GiB          |
| 手順1  |            | ポッド1        |           |                 |
|      | 8, 32GiB   | 11.5, 31GiB | 4, 4GiB   | 4,4GiB          |
| 手順2  | ポッド2       | ポッド 1       |           |                 |
|      | 7.5, 31GiB | 11.5, 31GiB | 4.4GiB    | 4.4GiB          |
| 手順3  | ポッド2       | ポッド1        | ポッド3      |                 |
|      | 7.5, 31GiB | 11.5, 31GiB | 3.5, 3GiB | 4,4GiB          |
| 手順 4 | ポッド2       | ポッド 1       | ポッド3      | ポッド 4           |
|      | 7.5, 31GiB | 11.5, 31GiB | 3.5, 3GiB | $3.5, 3G$ i $B$ |
|      |            |             |           |                 |

※ 上段: 配置されているポッド

下段: 残りリソース量 (CPU コア数, メモリ量)

- 手順 1 ポッド 1(リソース要求: CPU コア 0.5, メモリ 1GiB) を作成 ポッド 1 のリソース要求はすべてのサーバの残りリ ソース容量の範囲内なので,残りリソース容量が最も 多いクラウドサーバ 2 へ配置される.
- 手順 2 ポッド 2(リソース要求: CPU コア 0.5, メモリ 1GiB) を作成 まだポッドが一つも配置されていないサーバの中で残 りリソース容量が最も多いクラウドサーバ 1 が配置先 になる.
- 手順 3 ポッド 3(リソース要求: CPU コア 0.5, メモリ 1GiB) を作成 まだポッドが一つも配置されていないエッジサーバ 1

ノード || マスター | サービス利用 | クフワド! | クフワド2 |エッジ1| エッジ2 CPU Intel(R) Core(TM) i7-7700K CPU @ 4.20GHz Intel(R) Core(TM) i7-8700K CPU @ 3.70GHz Intel(R) Core(TM) i7-7700K CPU @ 4.20GHz Intel(R) Core(TM) i7-8700K CPU @ 3.70GHz NVIDIA Jetson Nano Developer Kit Tegra X1 @ 1.48GHz RAM || 32GB | 32GB || 32GB || 4GB OS Ubuntu 20.04.1 LTS Ubuntu 20.04.1 LTS Ubuntu 20.04.1 LTS Ubuntu18.04.5 CPU コア数 8 12 8 12 4

表 1 利用した計算機の仕様

へ配置される.

# 手順 4 ポッド 4(リソース要求: CPU コア 0.5, メモリ 1GiB) を作成

まだポッドが配置されていないエッジサーバ 2 へと配 置される.

**4.4.2** サーバがリソース要求を満たせないポッドの作成 実験

以下の手順に従い,すべてのサーバがリソース要求を満 たせるポッド 1,ポッド 2 を作成した後に,サーバがリソー ス要求を満たせないポッド3を作成する実験を行った. 各 サーバに配置されているポッド数と残りリソース容量の変 化を表 3 に示す

表 3 サーバがリソース要求を満たせないポッドの作成実 験における残りリソース量変化

クラウドサーバ 1 クラウドサーバ 2 エッジサーバ 1 エッジサーバ 2

| 初期  |            |            |             |          |
|-----|------------|------------|-------------|----------|
| 状態  | 8, 32GiB   | 12, 32GiB  | 4.4GiB      | 4.4GiB   |
| 手順1 |            | ポッド1       |             |          |
|     | 8, 32GiB   | 9.0, 29GiB | 4,4GiB      | 4.4GiB   |
| 手順2 | ポッド2       | ポッド1       |             |          |
|     | 5.0, 29GiB | 9.0, 29GiB | 4.4GiB      | 4.4GiB   |
| 手順3 | ポッド 2      | ポッド1       |             |          |
|     | 5.0, 29GiB | 9.0, 29GiB | $4.0.4G$ iB | 4.0.4GiB |

※ 上段: 配置されているポッド

になる.

下段: 残りリソース量 (CPU コア数, メモリ量)

手順 1 ポッド 1(リソース要求: CPU コア 3.0, メモリ 3GiB) を作成

残りリソース容量が最も多いクラウドサーバ 2 へ配置 される.

- 手順 2 ポッド 2(リソース要求: CPU コア 3.0, メモリ 3GiB) を作成 まだポッドが一つも配置されていないサーバの中で残 りリソース容量が最も多いクラウドサーバ 1 が配置先
- 手順 3 ポッド 3(リソース要求: CPU コア 10, メモリ 30GiB) を作成

ポッド3は配置されず、待機状態となった.

# **4.4.3** さまざまなサービスの実行中に高負荷サービスを 起動する実験

さまざまなリソース要求をしているポッドを作成してい き,各サーバの残りリソース容量に余裕がなくなった状況 で,高い負荷のサービスを起動する実験を行った.以下の 手順に従って、ポッドを作成した.

- 手順 1 ポッド 1(リソース要求: CPU コア 2.4, メモリ 9.6GiB) を作成
- 手順 2 ポッド 2(リソース要求: CPU コア 9.6, メモリ 25.6GiB) を作成
- 手順 3 ポッド 3(リソース要求: CPU コア 0.5, メモリ 1GiB) を作成
- 手順 4 ポッド 4(リソース要求: CPU コア 0.5, メモリ 1GiB) を作成
- 手順 5 ポッド 5(リソース要求: CPU コア 1.6, メモリ 21.4GiB) を作成
- 手順 6 ポッド 6(リソース要求: CPU コア 1.5, メモリ 5GiB) を作成
- 手順 7 ポッド 7(リソース要求: CPU コア 1.5, メモリ 1GiB) を作成
- 手順 8 ポッド 8(リソース要求: CPU コア 3.0, メモリ 3GiB) を作成

以上の手順を終了した時のサーバのポッド配置と残りリ ソース状況を表 4 に示す.クラウドサーバ 1 とエッジサー バ 2 の残りリソース容量が比較的多く,前者が CPU コア 数 4.0 とメモリ量 1GiB,後者が CPU コア数 2.0 とメモ リ量 2GiB となっている.

この状況で,高負荷のサービスを組み込んだポッドを起 動した. このポッドのリソース要求を CPU コア数 1.0, メモリ量 1.0 GiB としたところ, 残りメモリ量が多いエッ ジサーバ 2 に配置された

この実験で用いた高負荷サービスについて,クラウド サーバで動作する場合とエッジサーバで動作する場合のア クセス時間の差を確認する実験を行った.ほかに動作する ポッドが何もない状況で,ポッドをクラウドサーバ 1 と

表 4 高負荷サービス起動実験におけるサーバ状況

| サーバ名       |      | クラウド1 クラウド2 エッジ1 |         | エッジ2 |
|------------|------|------------------|---------|------|
| 配置されているポッド | 1.5  | 2.6              | 3.8     | 4.7  |
| 残り CPU コア数 | 4.0  | 0.9              | 0.5     | 2.0  |
| 残りメモリ量     | 1GiB | $1.4\text{GiB}$  | $0$ GiB | 2GiB |

エッジサーバ 2 に配置し、利用者ノードからのアクセス 時間を計測した. 各サーバで 10 回ずつ実験を行った結果 の平均と標準偏差を表 5 に示す. アクセス時間の平均は, ポッドをクラウドサーバ 1 で実行する方がエッジサーバ 2 より約 3.7 秒短く,およそ 3.8 倍速かった.

表5 高負荷サービスへの利用者ノードからのアクセス時 間 (秒)

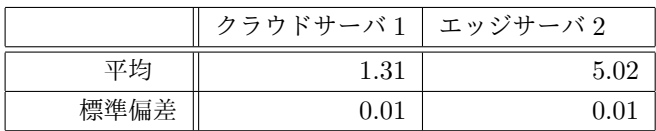

## **5** 考察

我々は,標準の Kubernetes のスケジューリング方法で 発生する問題の原因は,新たに作成したポッドを,サーバ のリソース状況を考慮することなく,未使用のサーバに対 して優先的に配置していることにあると考えた.

本研究の実験で起きた具体的な問題は以下の 2 点で ある.

- *•* リソースが他のポッドの処理に割かれ,新規のポッド が配置されずに待機状態になる
- サーバの持つ CPU の性能を考慮せずに, ポッドの配 置を行う.

これらの問題を解決するためにスケジューリングの拡張 を行う必要があると考える.具体的には,ポッドに優先度 を付け,優先度を考慮したスケジューリングを行うことや, 候補に選ばれたサーバに順位を付け,順位付けを考慮した スケジューリングを行うことを検討する.

4.4.1 節の実験では,標準の Kubernetes のスケジューリ ング方法では,サーバのリソース状況を考慮することなく, 新たに作成されたポッドを,まだポッドを配置していない 未使用のサーバに対して優先的に配置していることが分 かった.サーバのリソース状況を考慮してポッド配置を行 うためにはスケジューラを拡張する必要があると考える.

4.4.2 節の実験では,ポッドのリソース要求がサーバの 空きリソースを上回る場合,どのサーバにも配置されるこ となく待機状態になることが分かった.これを防ぐために は,既に配置されたポッドとこれから配置を行うポッドの 優先度を比較しながらスケジューリングを行う必要がある と考える.

4.4.3 節の実験では,本来クラウドサーバに配置したい ポッドを配置できずにエッジサーバに配置しなくてはなら

ない問題が発生することが分かった. 表5からわかるよう に,相対的な残りリソース容量が少ないとしても,計算性 能自体が高いクラウドサーバにポッドを作成する方が良い 結果になることがある.しかし,ポッドの配置に際して計 算ノードの計算性能を考慮に入れない場合,相対的に残り リソース容量が多いエッジノードが選ばれてしまうことに なる.このようなスケジューリング方法ではサーバが持つ リソースを効率的に活用することができないので,我々は スケジューリング方法を改善する必要があると考える.

# **6** おわりに

本研究では,エッジコンピューティング基盤において IoT アプリケーションを適切なサーバへ配置する手法を検 討した. 我々は標準の Kubernetes のスケジューリングで は作成されたポッドがどのように配置されるのかを示すた めに,複数の処理性能が違うサーバを用意し実験を行った. 結果として標準の Kubernetes のスケジューリングではま だポッドが配置されていないサーバへ優先的にポッドを配 置することが分かった.

問題点として,クラウドサーバにもリソースの余裕があ るにもかかわらず,処理負荷の大きいサービスを処理性能 が低いエッジサーバに配置してしまう場合があることを示 した. 従って、ポッドの最適配置を行うためには、CPUの 処理性能を考慮して,クラウドサーバに処理負荷の大きい ポッドを優先的に配置し,エッジサーバでは比較的処理負 荷の小さいポッドを配置することが適切であると考える.

今回の実験は,利用者ノードからクラウドサーバとエッ ジサーバへの通信遅延がほぼ同じ環境で行ったが,エッジ サーバは本来であれば利用者の近くに配置されるのが一般 的である.従って、実際のポッドの配置にあたっては、利 用者ノードとサーバ間の通信遅延を考慮する必要があると 考える.

今後の課題は、実際にサーバの CPU の処理性能と利用 者ノードとサーバ間の通信遅延を考慮してスケジューリ ングを行えるようにすることである.また,ポッドの最適 配置を行うためには,これら以外にもサーバの計算リソー スやサービスの処理内容なども判断基準として検討する 必要がある。最終的には検討したスケジューラの拡張を Kubernetes に組み込んで実装の評価を行う.

### 参考文献

- [1] Docker overview, https://docs.docker.com /get-started/overview/
- [2] Kubernetes の概要, https://kubernetes.io /ja/docs/concepts/overview/
- [3] Google.Inc: Kubernetes のスケジューラー, https://kubernetes.io/ja/docs/concepts/ scheduling-eviction/kube-scheduler/.